**80 Re ... CrescJones** 

# 6. Conclusions **EDUCACIÓN Y COMUNICACIÓN MEDIADA POR COMPUTADOR**

## **Síntesis experimental en http://udtelco.4t.com**

**Francisco J. Zamora N.\* fzamora@udtelco.4t.com** 

#### **1. Introducción**

*Palabras* cfaves:

Edumática Tele-educación Telecomunicaciones, Portales educativos, Teleinformática

L a implementación práctica y eficiente de sistemas educativos apoyados o basa dos en las tecnologías de información no es tarea simple para administradores, profesores ni estudiantes, pero constituye una estrategia válida muy apetecida por todas aquellas instituciones y profesionales a la vanguardia de la educación que deseen acreditarse y administrar eficientemente sus recursos físicos, temporales y humanos. El auge impresionante de las tecnologías computacionales y redes teleinformáticas impacta la educación contemporánea más de lo que en su tiempo lo hiciera la invención de la imprenta.

La cultura de la globalización y las tendencias educativas modernas obligan a que las instituciones actualicen sus derroteros para obtener oportunamente mayor calidad, competitividad y especialidad en sus programas y egresados. Sin embargo, la excesiva latencia en la implementación de las tecnologías de información para la gestión de instituciones educativas del *"tercer mundo"* y la deficiente adaptación de las mismas al contexto pedagógico y cognitivo, ha sido un factor contribuyente importante al retraso edumático local, como consecuencia de motivos diversos entre los que sobresalen aspectos económicos (insuficientes recursos), administrativos (inadecuada administración del recurso) y humanos (personal con falta de conocimientos y / o experiencia en informática aplicada).

En este documento se describen diversas iniciativas de implementaciones edumáticas que el autor ha llevado a cabo<sup>1</sup> desde finales de 1997 hasta la fecha, referenciando algunas publicaciones ya realizadas<sup>2</sup> y propuestas de proyectos de investigación inde*pendientes* relacionados con el tema. Se espera que esta información contribuya a

Ingeniero Electrónico Universidad Distrital F.J.C. Candidato a Magister en Teleinformática, Universidad Distrital F.J.C. Profesor adscrito a la Facultad Tecnológica de la Universidad Distrital F.J.C. página web: http:// www.geocities.com/ fzamora.rm/ Las implementaciones se han realizado en la Facultad Tecnológica de la Universidad Distrital F.J.C para los proyectos curriculares de Tecnología en Electrónica y recientemente la Ingeniería en Telecomunicaciones, con expectativas de ampliación para los demás proyectos.

2 Artículos de la Revista Tecnura de la Facultad Tecnológica, principalmente.

crear y fortalecer una conciencia edumática<sup>3</sup> y de teleeducación, develando los mitos que se han creado en torno al uso de las tecnologías teleinformáticas en los entornos educativos universitarios, mostrando resultados concretos y sintetizadores en el portal educativo http://udtelco.4t.com.

La Figura 2 presenta un mapa conceptual<sup>5</sup> que muestra los principales antecedentes del portal educativo UDTEL-CO. En él se aprecian los tipos de consultas que permitieron aportar al tema desde 1997 hasta la fecha, y las publicaciones que del proyecto se han generado.

La Figura 1 presenta la estructura del proyecto UDTELCO<sup>4</sup>.

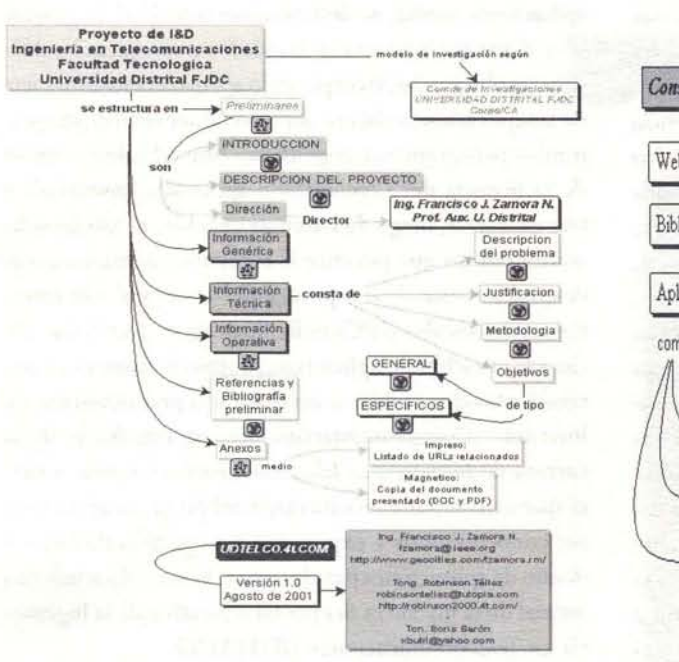

Figura 1. Proyecto de Investigación UDTELCO

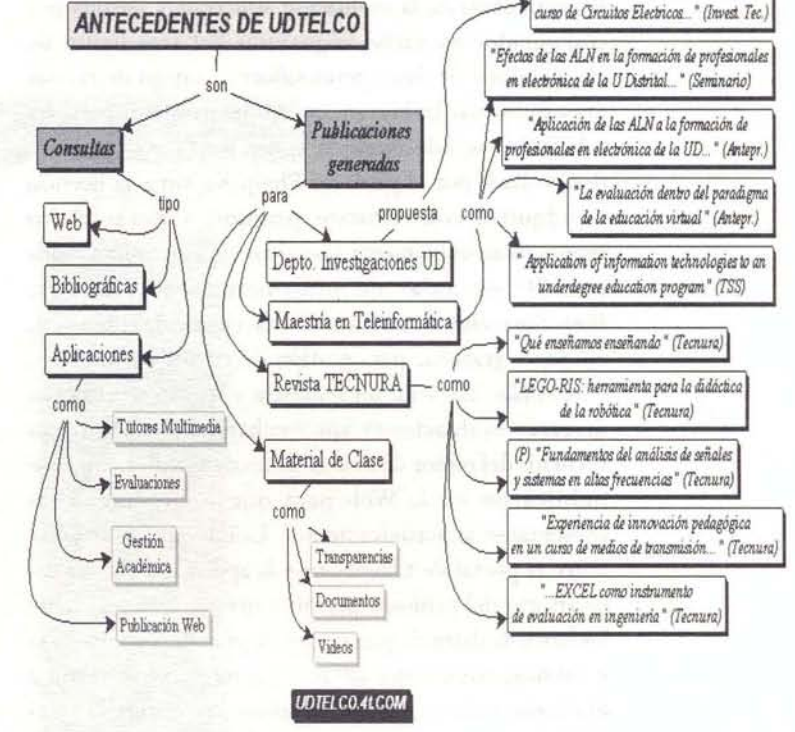

Figura 2. Antecedentes de UDTELCO (Mapa Conceptual-**CMAP** Tools)

- 3 Aplicación de la tecnología a la educación con fines de automatización, según algunos autores.
- $\overline{4}$ De acuerdo con los lineamientos de presentación de anteproyectos de investigación de la Universidad Distrital, y CorpolCA. 5 Un mapa conceptual es un diagrama (actualmente con capacidades multimedia) que representa gráfica e interactivamente el conocimiento y las ramas sobre un determinado tópico. Una de las herramientas edumáticas gratuitas más interesantes, conocida a raíz de la exposición del Dr. Alberto Cañas del IHMC (Institute of Human and Machine Cognition) de la Universidad de West Florida-USA, durante el evento Microsoft Educación 2000, es el CMAP Tools. Para obtener mayor información y la última versión de la aplicación, visite: http:// cmap.coginst.uwf.edu/

81

"Aumento del rendimiento de un

Es importante mencionar aquí los sitios Web referidos por las revistas y CD- ROM's del magazÍn *Transactions* on *Education,* de la sociedad de Educación del *IEEE*  (Institute of Electrical and Electronic Engineers). Muchos de estos enlaces han permitido descargar diversos tipos de aplicaciones de gran utilidad en el aula<sup>6</sup>. Investigaciones posteriores se orientaron a determinar la pertinencia de la evaluación asíncrona y asistida por computador en varias asignaturas del área básica de electrónica y de microprocesadores. Luego de revisar intensivamente las herramientas de software disponibles a la fecha, se seleccionó la aplicación *"Create* a *Qyiz",*  desarrollada por el profesor Philip Kapusta; la licencia se adquirió con recursos propios, y durante dos semestres se implementó la evaluación asíncrona asistida por PC en aulas de informática estudiantiles. Posteriormente se utiliza la versión cliente de aplicación, entonces gratuita, para gestión de cursos en Internet, *Classbuilder.* Durante un semestre y medio se elaboran diversas evaluaciones aprovechando los singulares recursos del editor de evaluaciones de la aplicación, y se publicaron en la Web para que los alumnos las presentaran asincrónicamente. La interacción singular entre el portal de *Classbuilder* y la aplicación cliente del escritorio del profesor permitió mantener actualizadas las bases de datos de parceladores, planillas de asistencia y calificaciones, entre otras. Luego se comenzaron a elaborar videos que mostraban las bondades del *Classbuilder,* y también el uso del *Mathcad* 7 Pro, para generar documentos electrónicos con potentes capacidades de cálculo y presentación ejemplar de aspectos muy importantes en la didáctica de la ingeniería.

Así se incentivó entre docentes y estudiantes la cultura del intercambio de información a través de correo electrónico y la publicación de materiales en formatos estándar (como *el Portable Document Format - PDF-)* Y en páginas Web que los estudiantes deben elaborar para presentar los resultados de las investigaciones y ejercicios

desarrollados durante sus cursos. Con esto se pretende que el profesional inicie su familiaridad con el desarrollo de aplicaciones Web, forme criterio para seleccionar herramientas adecuadas que le permitan crear y transferir archivos multimedia (FTP) a diferentes servidores y emita juicios sobre la calidad de las conexiones y redes de información que utiliza.

A raíz de las limitaciones por licencias y operatividad de las aplicaciones usadas, se determinó la necesidad de generar un sistema que reuniera las bondades y corrigiera las deficiencias observadas, incorporando además el estado del arte de las aplicaciones cliente-servidor al servicio de los propósitos pedagógicos y cognitivos. Ante el súbito cambio de la licencia del *Classbuilder* a aplicación comercial, y tras descartar, luego de extensas pruebas, el uso de software gratuito que permite la creación y administración de quizes elaborados en Javascript<sup>7</sup> o en Java<sup>8</sup> (en Internet, redes locales o PCs individuales), se decide dar inicio a la creación de aplicativos propios utilizando las herramientas disponibles a nivel local o gratuitamente en Internet. Complementariamente, un estudiante de la carrera de *Ingeniería en Telecomunicaciones* empieza a participar activamente en esta etapa del proyecto aportando sus conocimientos y experiencias en gestión de redes y diseño de aplicaciones para Internet. Este es el nacimiento formal de la iniciativa del portal educativo de la Ingeniería en Telecomunicaciones UDTELCO.

En la primera etapa se utiliza la conocida hoja electrónica *Excel,* y un lenguaje básico de macros y Visual Basic Script para diseñar y administrar quizes que son capaces de generar datos aleatorios cada vez que se ejecutan y realizar operaciones mucho más complejas que sus aplicativos predecesores (los arriba mencionados), con el fin de generar los resultados y compararlos con las respuestas del alumno para su calificación automática. Este ejercicio da origen a su vez a la idea de generar una aplicación que sirviera de interfaz entre los docentes y UDTELCO (el

<sup>6</sup> Una de las primeras fue el Circuit Tutor, tutor interactivo de circuitos eléctricos elaborado en Tool Book creado por el profesor Burks Oakley de la universidad de /IIinois en Urbana-Champaign (UIUC) y actualmente dedicado a las investigaciones en el centro de redes de aprendizaje asíncrono ALN (Asynchronous Learning Networks) de dicha institución 7 Como el QUIZ FABER, elaborado por Luca Galli. Ver referencias

<sup>8</sup> Como el FLASH QUIZ, por Ignacio Alvarez, publicado y galardonado en utilidades de PCMAGAZINE de marzo de 2001

VCLASS), y que facilitara las operaciones típicas necesarias para una interacción entre el portal educativo y sus clientes. La interfaz comenzó a desarrollarse en Excel, pero limitaciones técnicas obligaron al uso de un lenguaje de programación orientado a objetos (00) como Delphi, seleccionado por un nuevo colaborador del proyecto<sup>9</sup>.

#### **3. Publicaciones Resultantes**

El proceso de investigación descrito ha generado un conjunto de publicaciones previas<sup>10</sup>, las cuales pueden consultarse en números anteriores de la Revista *Tecnura,*  principalmente. Existe además una publicación en preparación sobre *"Fundamentos del Análisis de Señales J Sistemas* en *Altas Frecuencias",* en la cual se presentará una síntesis y comentarios de herramientas de simulación en RF (radio frecuencia) recopiladas gratuitamente de Internet tales como *Microwave Office* (Applied Wave Research) y *Ensemble* &. *Serenade* (Ansoft Corporation), en relación directa con el área de las telecomunicaciones. Versiones completas de estas publicaciones y sus respectivas referencias estarán disponibles pronto en línea en el portal educativo UDTELCO.

#### **4. Arquitectura de UDTELCO**

Una vez centrados en la necesidad de seleccionar y elaborar herramientas que respondan a las necesidades institucionales locales, las investigaciones ahora abandonan el estudio de aplicaciones aisladas para redes locales o PCs individuales, y se centran en los Sistemas de Educación Basados en Web (WBES), como alternativa vigente para potenciar los sistemas educativos modernos. Las primeras referencias las constituyen el libro *"Buildin8 a Web Based Education SJstem",* de McCormack & Jones (1997), junto con el repositorio de más de 300 enlaces y aplicaciones descargadas de Internet desde finales de 1997 hasta la fecha, en aras de apreciar el estado del arte edumático, con la inversión de tiempo y capital que ello demanda.

Aspectos como la selección del servidor Web, el tipo y licencia de aplicaciones a utilizar, los servicios edumáticos y otros, dependen concretamente de las necesidades y recursos institucionales. La filosofía del prototipo UDTELCO está enmarcada en la austeridad institucional y la de sus usuarios, más la convicción de que los recursos gratuitos o de muy bajos costos actualmente disponibles en Internet, así como la creciente facilidad de acceso a la red de redes, constituyen una base suficiente para el análisis, diseño, implementación y gestión de portales educativos acreditados. Sobre esta base se deberán articular plataformas e inversiones más robustas, a medida que las prestaciones del portal reduzcan significativamente la relación costo-beneficio del producto académico ofrecido.

Uno de los subproyectos de UDTELCO es precisamente ordenar, evaluar y publicar en la *web* la base documental edumática recopilada durante varios años por el autor, con la colaboración de monitores académicos seleccionados entre los estudiantes usuarios del portal, para posicionar las investigaciones realizadas dentro del contexto nacional e internacional, acreditando así a UDTELCO.

En el laboratorio teleinformático que constituye UDTELCO se experimentarán múltiples tendencias, como la centralización de vínculos de recursos de información distribuidos en la *web,* automatización de preparación y ejecución de clases, evaluación asistida por computador, prueba de herramientas y técnicas para tele-

La actual conformación de UDTELCO permite plantear la creación de facto de un Grupo Interinstitucional de Desarrollo Edumático (GIOE) con interesantes perspectivas de desarrollo para un proyecto empresarial en tecnologías teleinformáticas denominado LANET (http://14n3t.4t.com); actualmente colaboran en este grupo los señores Robinson Téllez y Boris Barón

<sup>10</sup> Como "Aumento del Rendimiento Académico de un Curso de Circuitos Eléctricos Utilizando Nuevas Tecnologías de Información", "Efectos de las ALN en la Formación de Profesionales en Electrónica de la Universidad Distrital", "La Evaluación dentro del Paradigma de la Educación Virtual", "Application of Information Technologies to an Underdegree Education Program at District University", "La Hoja de Cálculo Excel como Instrumento de Evaluación en Ingeniería", "Una Experiencia de Innovación Pedagógica en un Curso de Medios de Transmisión Eléctrica", "LEGO Mindstorms Robotics Invention System -RIS- Los Juguetes Tecnológicos y la Didáctica" y "Lo que Enseñamos Enseñando".

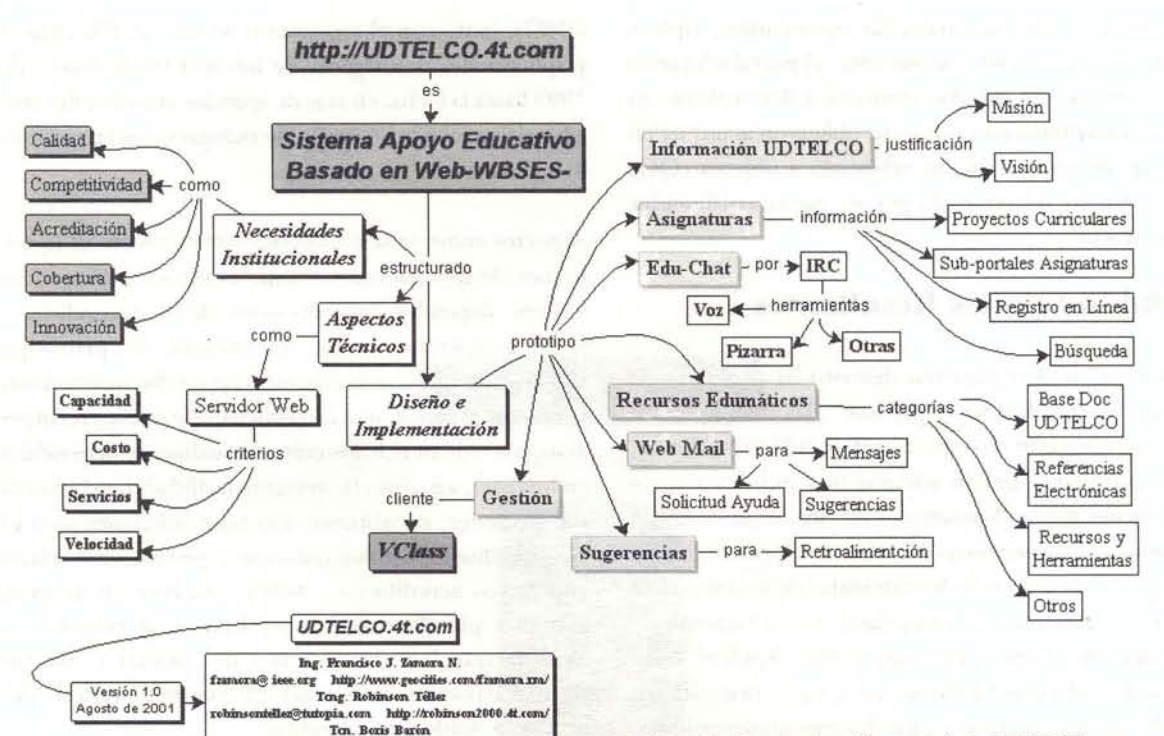

educación y ambientes virtuales de aprendizaje, e inclusive un laboratorio de telecommuting (teletrabajo o labor cooperativa a distancia), en el cual desarrolladores y usuarios se vean involucrados en métodos de colaboración eficientes para el desarrollo ágil de proyectos informáticos de alta calidad.

xbudil@yahoo.com

84

En la Figura 3 se aprecia un mapa conceptual que describe la arquitectura del prototipo del portal UDTELCO y los aspectos que tuvieron que ser considerados para la recopilación y desarrollo de aplicativos locales. Así se ha dado norte y estructura al proyecto de una herramienta institucional que permite la publicación, comunicación y gestión educativa ágil<sup>11</sup>. El prototipo de UDTELCO consta actualmente de las funcionalidades que se aprecian en la Figura 4<sup>12</sup>.

Figura 3. Arquitectura Generatriz de UDTELCO

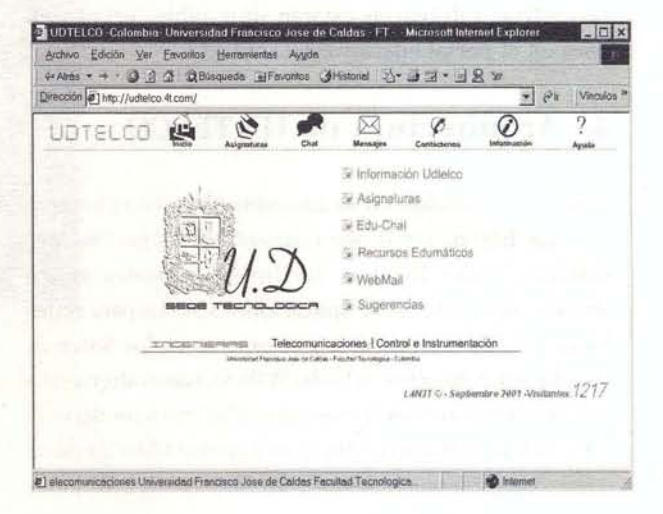

**Re-Creaciones** 

Figura 4. Ventana principal del Portal UDTELCO

<sup>11</sup> Inicialmente disponible para el programa de Ingeniería en Telecomunicaciones y próximamente para la Ingeniería en Control e Instrumentación de Facultad Tecnológica de la Universidad Distrital

<sup>12</sup> Es importante anotar aquí que para que el portal pueda apreciarse adecuadamente el equipo desde el cual se accede debe contar con el plugin (aplicación complementaria requerida para ejecutar ciertos tipos de archivos) de Flash 5 o superior, el cual se puede descargar gratuitamente desde www.macromedia.com

La siguiente es la descripción del menú principal:

Información UDTELCO: aquí se plantea la justificación del proyecto, su misión y visión . Se mencionan algunos antecedentes cronológicos y las motivaciones que llevaron a la creación del portal en su versión actual y sus perspectivas

Asignaturas: este ítem es uno de los más importantes y nutridos. A través de él los usuarios pueden encontrar información sobre el programa académico (prospectos electrónicos), acceso a vínculos que llevan a los sub-portales<sup>13</sup> que cada uno de los profesores registrados en UDTELCO ha creado para dar soporte a sus asignaturas. La estructura Web de los cursos del portal sugiere al profesor el uso de capítulos dentro de cada sub-portal para contener enlaces, documentos, asistencia, calificaciones, noticias, etc., pero los contenidos de tales capítulos los suministra el docente. La opción de registro en línea para estudiantes y profesores permite la recopilación de información diversa, entre ella las configuraciones y equipos para acceso a Internet que tienen los usuarios, e información personal y laboral que tiene carácter confidencial y se utilizará únicamente con fines estadísticos para mejorar el portal. La opción de búsqueda permite ubicar información particular dentro del portal UDTELCO

Edu-CHAT: el uso del IRC (Internet Relay Chat) lo ha convertido en uno de los aplicativos más populares de la red de redes. Mediante él, y bajo una plataforma liviana de comunicación (basada en un applet JAVA en este caso), varios usuarios ubicados en cualquier sitio interactúan en salones virtuales de conferencias en modo texto, intercambiando todo tipo de opiniones y conocimientos. La popularidad del IRC ha llevado a catalogar su uso como un vicio en la sociedad moderna, tal vez apoyado por la tácita necesidad que tiene el ser humano de darse a escuchar y ser escuchado bajo cierto grado de anonimato y sin ningún tipo de inhibiciones. El uso de herramientas de ampliación para el IRC ha permitido inclusive agregar servicios de voz e imagen, lo cual enriquece el ejercicio de comunicación mediada por computador (CMC). Actualmente el Edu-CHAT cuenta con opciones de soporte en línea para las clases virtuales de ingeniería, tales como calendario, calculadora científica, calculadora graficadora en el plano PGC (Plane Graphic Calculador), conferencia de voz a través de la aplicación TeamSound, pizarras electrónicas virtuales (Group Board y Stuffin Common) y otras que se implementarán próximamente. Este servicio es utilizado en UDTELCO para la realización de sesiones *adicionales* de clase virtual síncrona, en donde los estudiantes y el profesor se encuentran en Internet para aclarar dudas, realizar ejercicios de refuerzo y responder a cuestionarios automatizados *(trivias),* que permiten obtener puntos adicionales para las calificaciones de las asignaturas. Además, el registro textual (log) de dichas clases se guarda en archivos para consultas posteriores por parte de asistentes o no asistentes a la clase virtual. La implementación de este servicio requiere de un análisis y diseño meticuloso para cumplir los objetivos del portal. Imágenes del EduChat en operación se aprecian en las Figuras 5,6,7 y 8.

\* **Recursos edumáticos de UDTELCO:** aquí se referencian documentos e hiper vínculos a información de interés que tiene que ver con los propósitos académicos de los cursos que alberga UDTELCO. Igualmente se sugieren aplicaciones que se pueden descargar gratuitamente de Internet y que facilitan la administración de los subportales de los cursos e interacción docente-alumno durante las clases virtuales *(tele-edu*cación) adicionales. La interfaz entre profesores y el portal UDTELCO cuenta además con una aplicación para Windows, desarrollada por el grupo de investigación y

13 Se pretende que cada uno de estos sub-portales tenga una estructura estándar (plantilla) acorde a la filosofía de los diseñadores *y* herramientas que ofrece UOTELCO pero los contenidos de ellos dependen enteramente del criterio de cada profesor *y* pueden referenciar portales externos.

#### 86

denominada VCLASS, la cual posibilita a los docentes la creación y publicación de documentos HTML en un proceso transparente que no requiere de conocimientos previos sobre FTP o aplicativos relacionados al manejo de portales Web en Internet. Esta aplicación se encarga de actualizar, sincronizar y categorizar la información del escritorio del profesor con la del portal de su curso registrado en UDTELCO. Entre otras características el VCLASS presenta una interfase gráfica amigable, generador de HTML, mininavegador y FTP propios. En la Figura 9 se pueden apreciar algunas de estas características<sup>14</sup>.

Webmail y sugerencias. Estas opciones permiten que los usuarios y visitantes del portal envíen mensajes de correo electrónico a profesores, alumnos o personal de UDTELCO y registren sus sugerencias y comentarios. Todo esto desde una plataforma http (web), que no requiere de ningún software adicional a lo instaladoen UDTELCO y en un PC configurado para accceso básico a internet

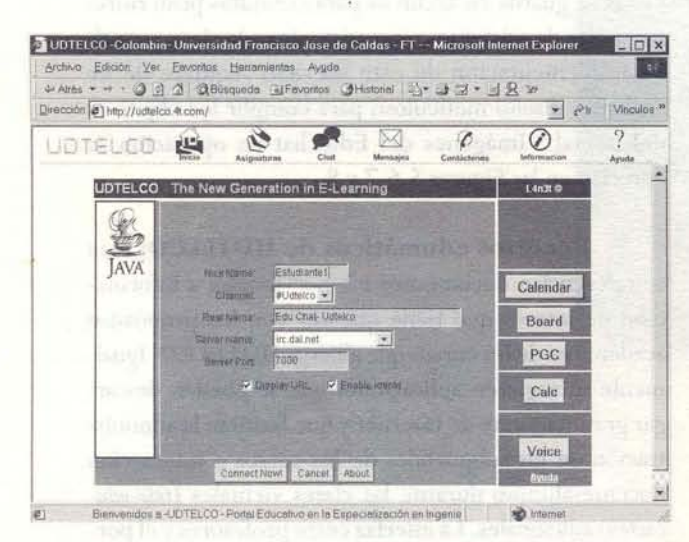

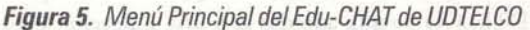

14 Se invita al lector a descargar y probar el VCLASS desde el portal UDTELCO, consultando la extensa ayuda de la aplicación y/o solicitando los videos AVI que muestran paso a paso como utilizar estas herramientas.

## **Re-Creaciones**

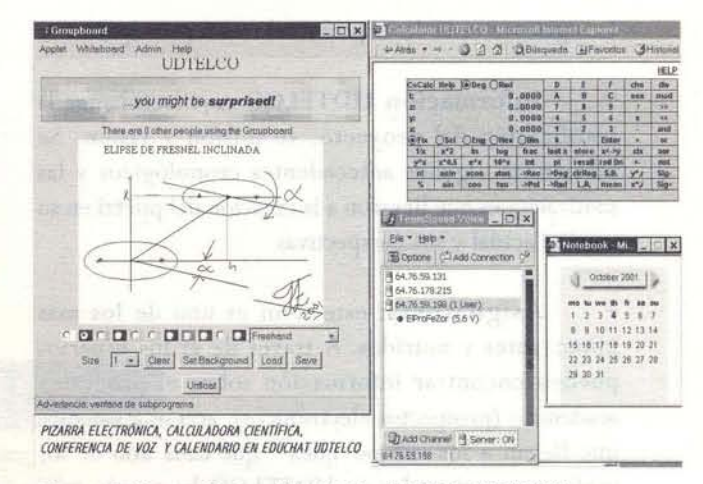

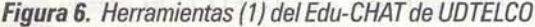

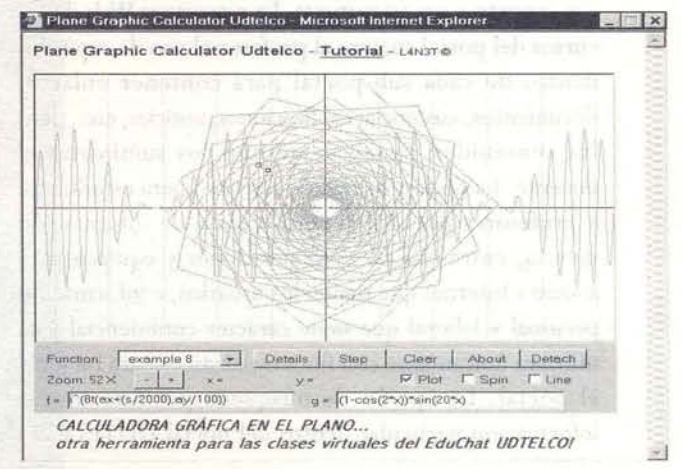

#### Figura 7. Herramienta (2) PGC del Edu-CHAT UDTELCO

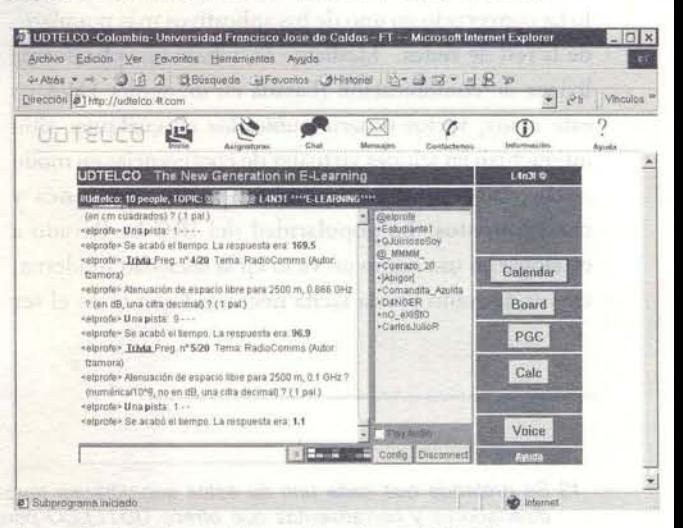

Figura 8. Sesión de Trivia en Edu-CHAT UDTELCO

#### 5. Conclusiones

El proceso de análisis, especificación y diseño de portales educativos está enmarcado por las políticas y recursos institucionales, pero en términos generales UDTELCO plantea alternativas comunes a las necesidades primarias de capacitación, acorde con los desarrollos tecnológicos. UDTELCO se compara, guardando las proporciones, con muchas alternativas comerciales tales como *Educatel (de ltec- Telecom)* , *Class*builder, Lotus Learning Space e Intralearn, entre otros, demostrando que a partir de iniciativas persistentes y metodologías de investigación y desarrollo eficientes es posible generar soluciones en edumática y tele-educación a Ja altura del estado del arte y cuyo único costo, en el peor de los casos, puede llegar a ser el desconocimiento de sus desarrolladores. La complejidad de algunas funciones de comunicación e interacción con los docentes, alumnos e Internet obliga a pensar en desarrollos de software, en aras de que las interfaces finales de usuario sean lo más sencillas y dinámicas posibles. Las experiencias y consultas a lo largo de los últimos años han permitido madurar ideas y estrategias robustas que aportarán a las instituciones que las acojan un posicionamiento reconocido en los temas de la edumática y la tele-educación (universidad virtual). El trabajo multidisciplinario e interinstitucional es un aspecto fundamental para el éxito de sistemas teleinformáticos de cualquier índole, así como la aplicación de nuevas metodologías de teletrabajo y cooperación.

Las herramientas de comunicación y desarrollo utilizadas para el diseño e implementación de portales educativos como UDTELCO, deben mostrar primero su operatividad excepcional en la práctica pedagógica para luego abordar imperativamente los asuntos legales e inversiones que demanden el registro de los desarrollos

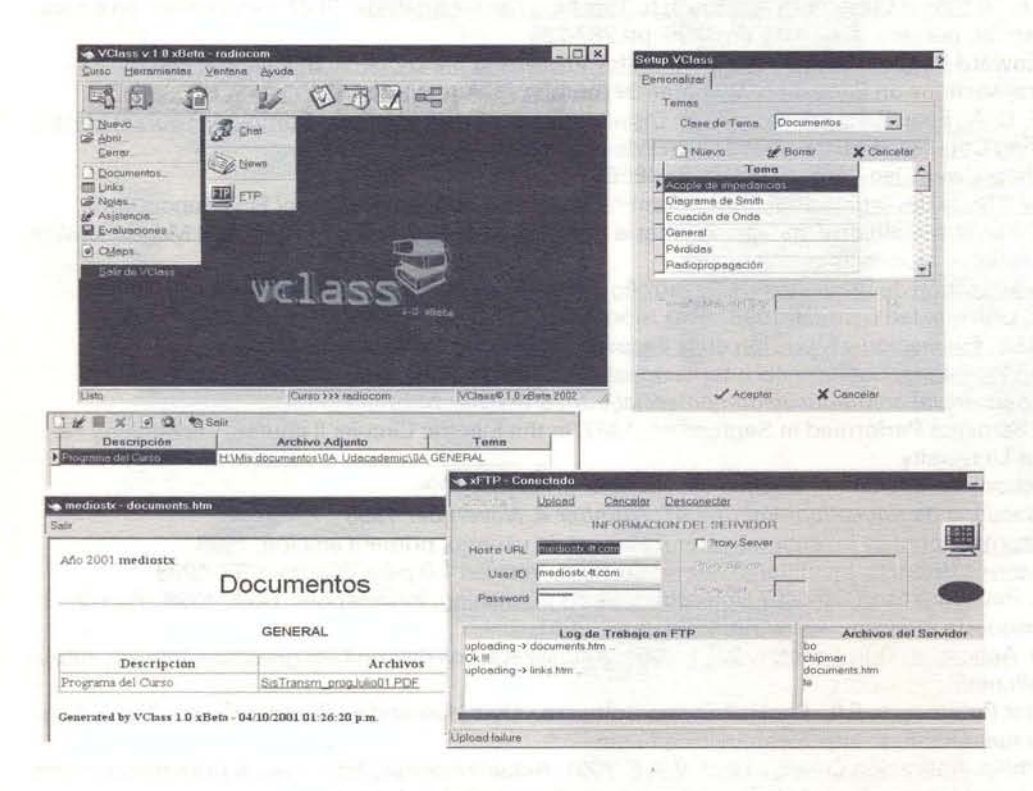

Figura 9. VCLASS. Interfaz Oocente-**UDTELCO** 

realizados y futuros. La arquitectura bajo el cual se concibe UDTELCO responde a las necesidades de las comunidades educativas actuales y a los recursos informáticos que poseen; por esto entre sus características más sobresalientes se señala su eficiencia, tanto en ejecución a través de Internet (aplicaciones livianas) como en aprovechamiento e integración de los recursos informáticos disponibles (freeware o shareware, aplicativos gratuitos y/o parcialmente funcionales), que son el resultado de extensos períodos

de discusión, investigación y consulta en Internet. Las investigaciones continúan para diseñar e implementar los módulos que asesoren y gestionen la evaluación académica (assessment) asistida por computador.

Así se demuestra que la verdadera comprensión no proviene del conocimiento exclusivamente, sino mas bien del *"manos* a *la obra".* De esta forma, la edumática y la teleeducación se consideran aspectos líderes en los procesos actuales de acreditación de programas académicos.

#### **REFERENCIAS BIBLIOGRÁFICAS**

- **MCCORMACK,** Jones. Web Based Education Systems, Wiley, New York, 1998, 1ª. ed.
- **CHIPMAN,** Líneas de Transmisión. Serie Schaum, McGraw Hil!, México, 1985.
- CMAP tools web site. http://www.uwt.coginst.edu/. University of West Florida. Institute of Human Machine Cognition. Florida. 1999.
- Classbuilder web site. http://classbuilder.com, Uzink corp. Septiembre de 2000.
- Medios de transmisión web sites. http://geocities.com/fzamora.rm/LinTrans/, ... http://mediostx.4t.com 2000.
- Motor de Búsqueda: http://metacrawler.com. Go2Net Inc. Septiembre de 2000.
- Motor de Búsqueda: http://google.com.Google fhc. Septiembre de 2001.
- **B. OAKLEY,** 11, "A Virtual Classroom Approach to Teaching Circúit Analysis", IEEE transactions on Educa-٠ tion, Volumen 39, número 3, Agosto de 1996, pp.287-296
- **DOERING, Edward R., CircuitViz: A New Method for Visualizing the Dynamic Behavior of Electric Cir**cuits, IEEE transactions on Educations of the 1996, pp.287-296<br>DOERING, Edward R., CircuitViz: A New Method for Visualizing the Dynamic Behavior of Electricity<br>CANIZAPER IS CALIZARE TRANSACTION, Volumen 39, número 3, Agost
- **CAÑIZARES,** C. A., Faur, Z.T., Advantages an Disadvantages óf Using Various GomputerTools in Electrical Engineering Courses, IEEE transactions on Education, Vol. 40, No. 3, 1997
- INTERNET: http://www.ieee.org , web site del IEEE.
- $\bullet$ Burks Oakley II [b-oakley@uiuc.edu], http:// franklin.scale.uiuc.edu/oakley/misc/FinaIReport.html.
- INTERNET: http://www.aln.org/. papers on what is going on in ALN, Journal of ALN, ALN Magazine, Wor-<br>kshops, Conference proceedings
- Manual para la Gestión de Proyectos de Desarrollo Tecnológico, Comité de Investigaciones, Facultad Tecnológica, Universidad Distrital, 1998. Tres módulos
- **JOHN R. HILLS, Evaluación y Medición en la Escuela. 1981 Editorial Kapelusz, México**
- Educación en Ingeniería, Conferencia internacional ACOFI 1998. Memorias
- http://www.paisvirtual.com/educacion/comercial/edu26/teacher.html
- $\bullet$ Studies and Statistics Performed in September, 1997, in the Electric Circuits 11 course, Technology Faculty, District University
- IEEE Transactions on Education, Volume 39, Number 3, August 1996
- 3 IEEE Transactions on Education, Volume 41, Number 4, November 1998
- Lego. Mindstorms Robotics Invention System, Manual de usuario, primera edición, 1998
- Lego. Mindstorms Robotics Invention System. Cd-Rom, Versión 1.0 para Windows 95, 1998
- **McFEDRIES**, Paul. Microsoft Office97 Unleashed. Sams publishing. Indianapolis, USA, 1998. Part IV
- Motor de Búsqueda Altavista. www.Altavista.com. 2001.
- GALLI, Luca. Aplicación Quiz Faber, v. 2.5.1, 2001. Actualizaciones disponibles gratuitamente en: http:// www.lucagalli.net/.
- Aplicación Hot Potatoes, V. 5.0. Por Half-Baked Software.- Uvic Humanities Computing and Media Centre, 2001. Actualizaciones: http://web.uvic.ca/hcmc
- **KAPUSTA,** Philip. Aplicación Create a Quiz. V. 4.6. 2001. Actualizaciones: http:// www.pcshareware.com.
- Información sobre Ingeniería en Telecomunicaciones. http://udtelco.4t.com